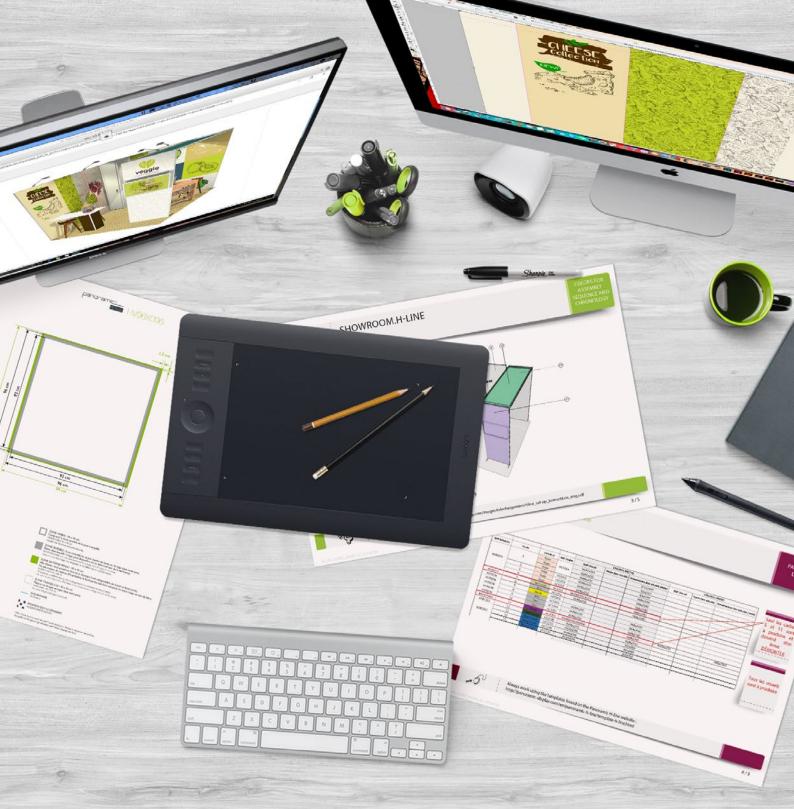

# DESIGN GUIDE

xpo.center

Every day, with the help of the xpo.center portal, our team inspects hundreds of files which then become large format prints.

We have created this guide to share our experience with you and ensure peace of mind as you prepare and send us your files.

We ask that you read this carefully before you start to work with our products.

Respecting these guidelines will guarantee that you get perfect graphics. In most cases, turnaround times for creating files are very short, which makes it essential to avoid technical errors.

Do not hesitate to contact us if you have any questions as you read this guide. We are passionate about what we do and would be thrilled to swap notes with you.

Any failure to comply with these points, requiring our team to intervene and modify any files initially submitted to us, may result in additional fees (estimate provided).

The xpo.center team

Always Contact us if you have any questions before you start your stand project.

The Xpo team is at your service!

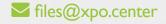

chat xpo.center

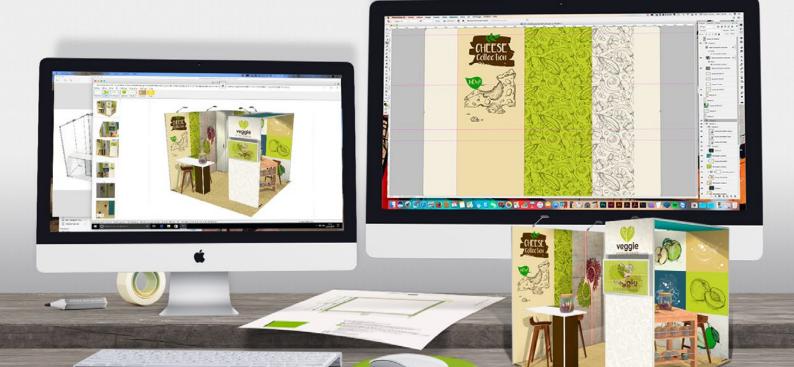

### Preface

## Dye-sublimation Fabric Printing: Our Know-How Serves Your Communication Needs.

#### Why choose fabric displays?

Fabric displays are very well-suited for use in the fields of exhibits and events. They are easy to transport, handle and set-up, scratch-resistant, wrinkle-free and washable (even dry-cleaned).

They offer unmatched aesthetic results with the best rendition of colors, without alteration over time.

#### What is sublimation printing?

Sublimation is the physical phenomenon by which matter passes directly from a solid to a gas. The fabric's fibers are dyed directly, which improves color resistance over time.

However, the fabric is subject to different dimensional variations during sublimation printing, which takes place at high temperatures.

#### Benefits of this technology:

Unrivaled quality: dye-sublimation printing offers exceptional contrast, intensity and depth. Colors are vibrant and available in a wide range, even at high density.

Anti-reflective: dye-sub fabric absorbs light and prevents reflections on your image.

Eco-friendly process: the inks used are solvent-free, odorless, aqueous- based solutions.

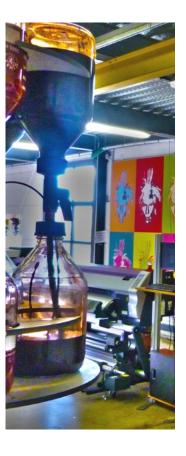

#### Our Wide Range of Products

We offer several types of large size communication media.

Each medium has its specificities and physical constraints. Make sure you have all the necessary tools (templates, production document, etc.) to optimize the production of your project. We strongly urge you to view the products before starting your graphic design.

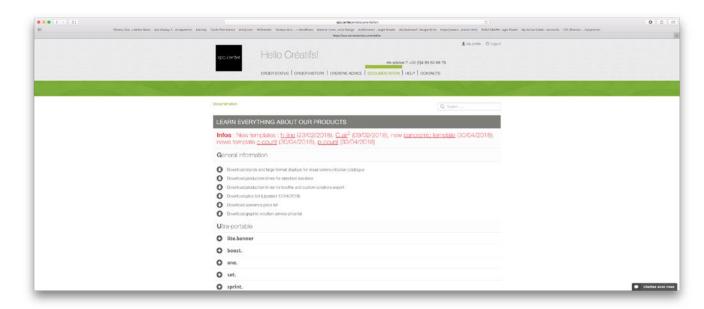

# Summary

Here is a list of essential items to take into consideration when creating your files.

#### xpo.center (page 6.)

For any large-scale projects or tiled images, do not hesitate to contact us before creating the files.

Confirmed orders cannot be modified.

If your graphics are ready, don't wait until the end of the day to load them, as you'll risk running into site traffic, which will slow down the upload.

#### Templates (page 15.)

Using templates One for each new order

No important objects in the sensitive area or in the accessory space

No objects on CROP MARKS or TEMPLATE layers

**Formats** Follow size and bleed requirements

Bleed The bleed must contain your image/ not white space

Illustrator ™ and Photoshop ™ Programs - Indesign ™ Not Recommended **Programs** 

#### Impeccable Graphics (page 23.)

Resolution **EQUIVALENT OF 100 DPI AT FULL-SCALE** Image Mode & Profile CMYK & Fogra39 (installed with the job option)

File Type PDF/X - Ia: 2003

Saving Deleat template layers - Include linked images

Flattening / Rasterizing Flatten files in Photoshop™

or rasterize files in Illustrator™

Name files According to production guide

Printer's Marks Neither trim marks, nor registration marks

#### Color Management (page 25.)

Overprinting Do not use overprinting

#### Reprinting Graphics for Panoramic Booths (page 28.)

For Panoramic stands, we ensure reprints of complete artboards only.

#### Creative Advice (page 29.)

**Fonts Vectorizing Text** 

Be careful with borders Do not add a border too close to the bleed.

The broader the border, the less the fabric deformation will be seen.

Seams Watch the tutorials

# Contents

| xpo.center                                              | 6.  |
|---------------------------------------------------------|-----|
| Portal Overview                                         | 6.  |
| Current Orders                                          | 6.  |
| Artwork Upload                                          |     |
| Eproof                                                  | 7.  |
| Receive and Approve eProof                              | 8.  |
| File inspection and quality control                     | 10. |
| Everything you need to know about the eProof!           | 10. |
| What does xpo.center check automatically?               | 13. |
| What isn't checked automatically on the Portal?         | 14. |
| Tompletee                                               | IE  |
| Templates                                               | 15. |
| The template shows various work areas                   |     |
| Pack Contents                                           |     |
| Adobe Illustrator™ Template                             |     |
| Adobe Photoshop™ Template                               |     |
| Specs                                                   |     |
| The PDF template (new)                                  |     |
| The custom PDF template (new)                           |     |
| Artboards or Multipanel panoramic h-line template (new) | 21. |
|                                                         |     |
| Impeccable Graphics                                     | 23. |
| Resolution                                              |     |
| Image Mode                                              |     |
| Linked images                                           |     |
| File format and job.option                              |     |
| Flatten / Rasterize your files: Advantages              |     |
| Name your files                                         | 24. |
|                                                         |     |
| Color Management                                        | 25. |
| Colors & Production Method                              | 25. |
| Choose Rich/Packed black                                |     |
| Successful Gradients                                    | 26. |
| Be Careful with Overprinting                            |     |
|                                                         |     |
| Reprinting Graphics                                     |     |
| for Panoramic stands                                    | 27. |
| Creative Advice                                         | 28. |
|                                                         |     |
| FontsStock Photography                                  |     |
| ÷ , ,                                                   |     |
| Pay Attention to Borders                                | 28. |

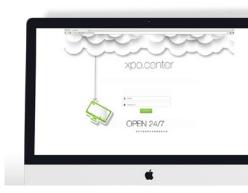

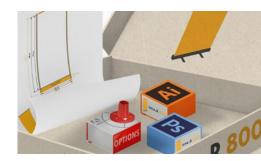

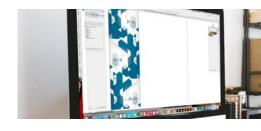

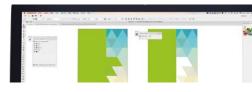

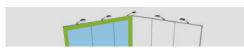

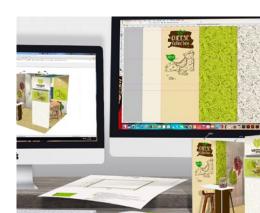

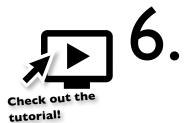

## xpo.center

Download, verify and manage all your files easily!

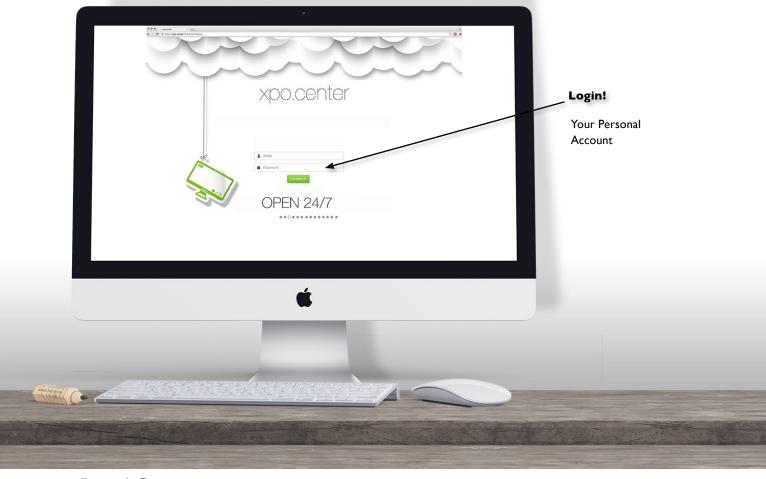

#### Portal Overview

#### #I Order Status

After logging in, you land on the home page which summarizes pending orders and their status. Shipped orders are archived in the Order History.

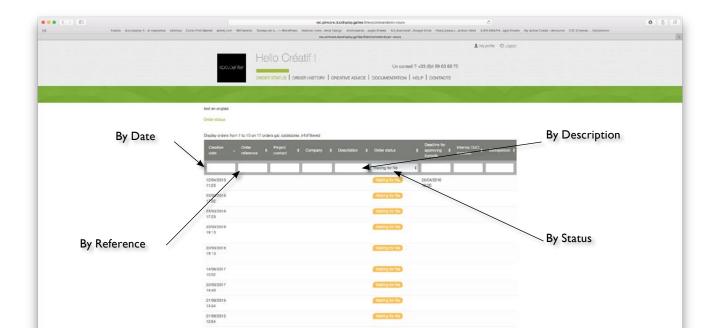

#### #2 Uploading Artwork

Select your order to see the order details page. All artwork appears under each order summary. You can download the template for each graphic. Click on "Upload your file(s) to print" to browse and select your personal files to print. For the same line item, you can select several files at once.

If there are multiple copies, fill in the number of copies per file.

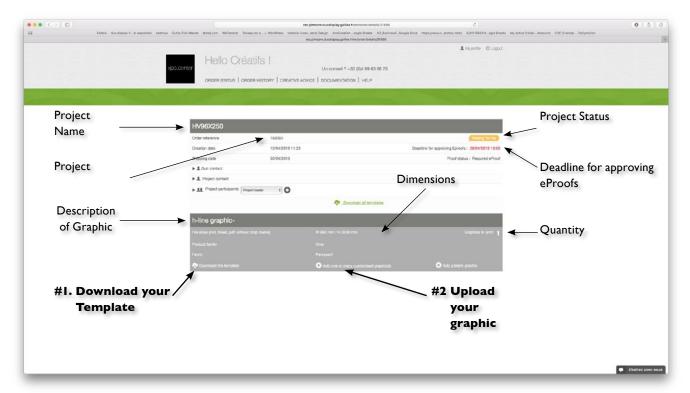

#### #3 Generating an eProof

Once the file quantity corresponds to the quantity expected for each line item, you can click "Generate eProof".

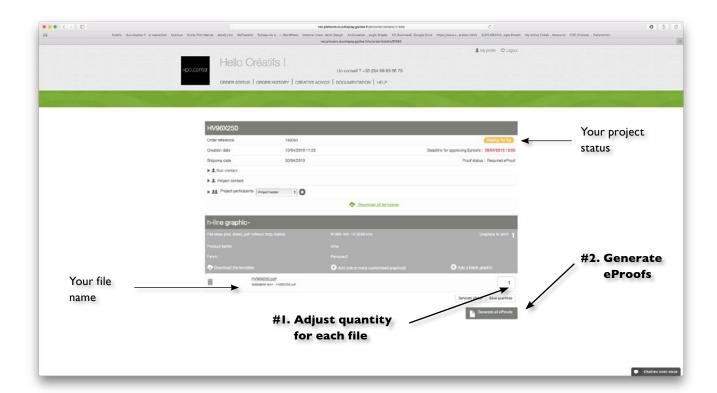

#### IF THE PREFLIGHT IS INVALID, THE PORTAL WILL NOT ISSUE AN EPROOF

We invite you to download this preflight, which will explain the reasons for nonconformity. You can then upload a new file.

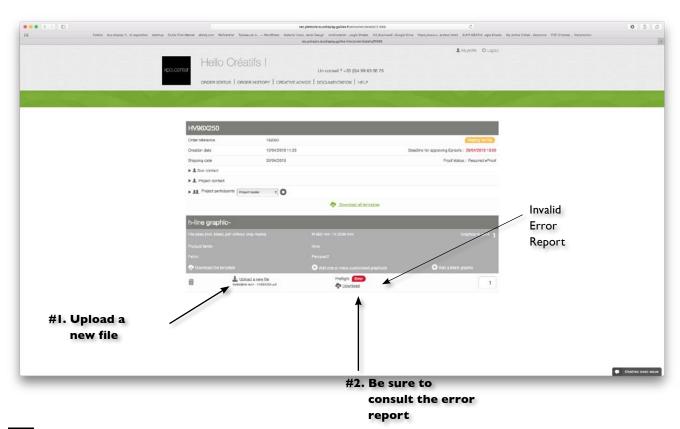

#### #4 Receiving and Verifying eProofs

EProofs are provided as PDF files. Please download for verification, before approving or rejecting them.

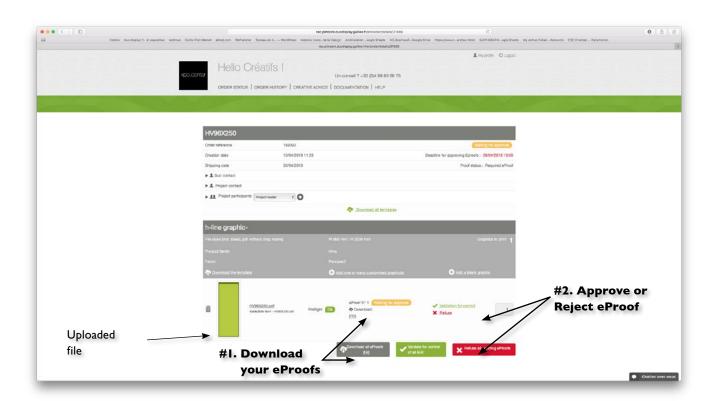

#### #5 Status: "Quality control in progress"

Once all of the eProofs for your order have been confirmed, the files will be manually inspected by our pre-press team.

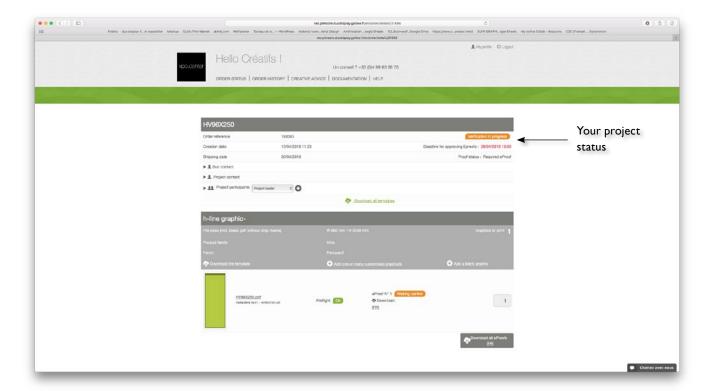

#### #6 Production Launch

After our pre-press team has verified the files, they will be launched into production.

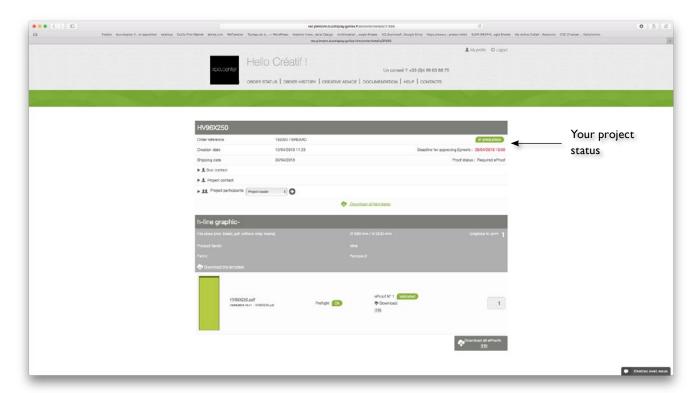

#### File Inspection and Quality Control

#### #I Everything you need to know about the eProof!

- It is issued by the portal which follows Ghent pdf Workgroup (GWG) workflow guidelines\*
- It is a mockup of your graphic showing the various template work areas (cf p.15)

#### a Regular eProof Service

Regular eProof Service launches printing after in-house file quality control.

#### **Priority eProof Service**

**Warning!** Priority service (red band) launches printing once the eProof is issued. Therefore, the eProof is for informational purposes only.

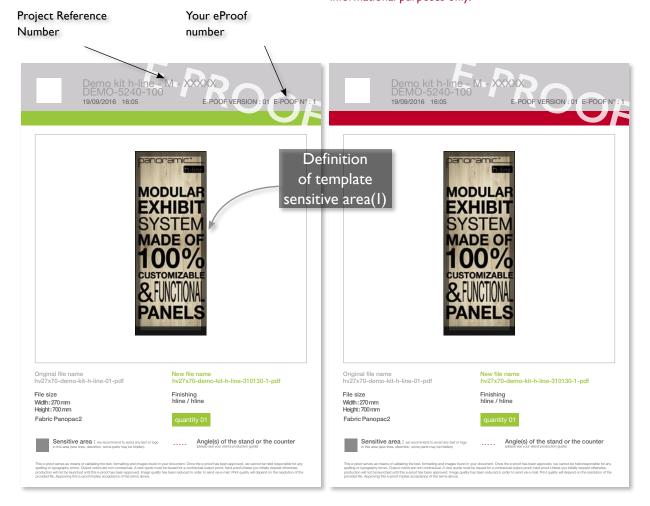

#### The customer is entirely responsible for all content and the accuracy of each file.

<sup>\*</sup> Created in June 2002, Ghent PDF Workgroup is an international assembly of associations, vendors and corporations from the publishing industry in Europe and the United States. The goal of the GWG is to establish and disseminate specifications for best practices in PDF workflow for the graphic arts industry. In short, they provide producers and receivers of PDF files all tools necessary to guarantee the quality of the PDF file.

<sup>(</sup>I) EProof Sensitive Area: xpo.center lets you preview the sensitive area, the edges and seams of your completed graphic. It is your responsibility to make sure that no objects (logo or text) appear in this area.

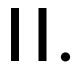

#### **b** Valid preflight with warning

Your proof has a second page concerning the RESOLUTION.

This means that the dimensions are correct but the Portal has detected a resolution below 72 DPI.

We invite you to download the Preflight to see which element(s) have a resolution lower than 72 DPI.

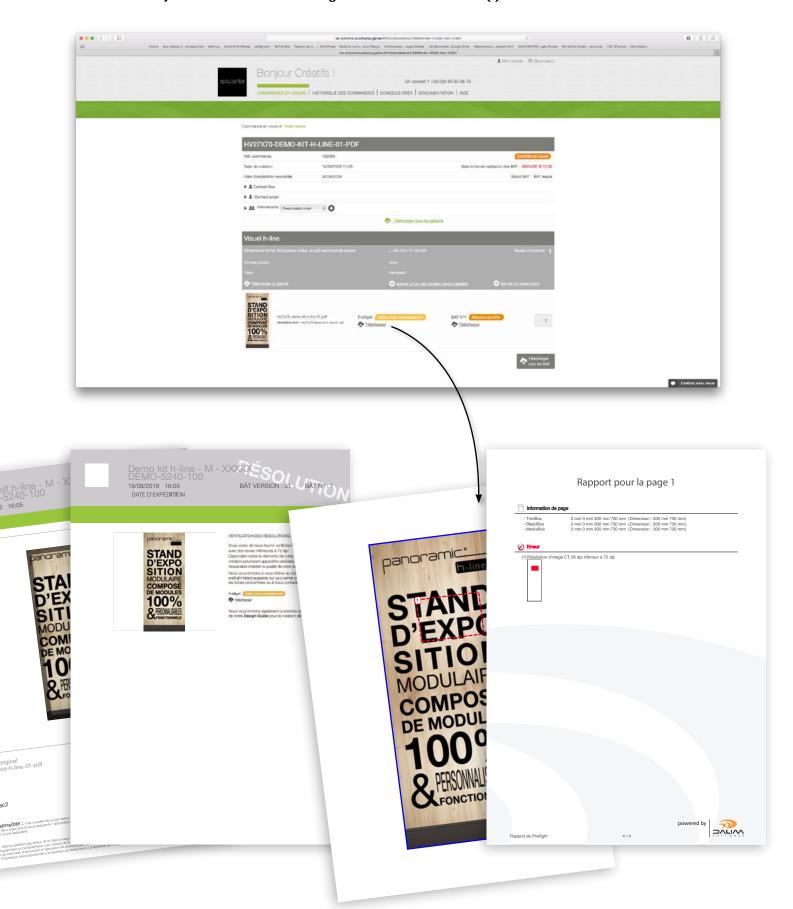

#### c Invalid Preflight

If a sizing problem is detected, an error report is automatically generated.

As explained above, you cannot access the eProof for your graphic unless its dimensions have been approved. So, you must upload the graphic again, with the appropriate dimensions in order to obtain the corresponding eProof.

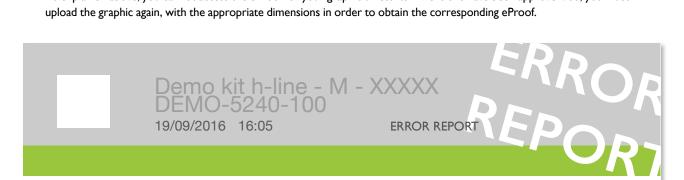

The file you have sent us has the following error:

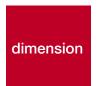

The width and/or height do not comply with the product you have ordered.

Expected size: 270 mm x 700 mm Recorded size : 297 mm x 210 mm Maximum ratio permitted: 0,1 Recorded ratio: 1,1 x 0,3

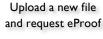

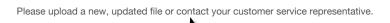

Or contact us

#### #2 What does xpo.center check automatically?

The xpo.center Portal automatically checks your PDF's technical data, the dimensions of your graphic and the **resolution** of each image or integrated object.

All processed files will result in an **eProof** which will be transmitted to you to be verified before printing. With regards to **resolution**, there is a 100% zoom on areas lower than 72dpi available on the second page of your eProof.

A separate email will be sent for each size/resolution problem detected that does not provide the necessary data for optimal results. A Preflight is then generated instead of an eProof. You will receive an eProof only when the sizes of your graphics are approved.

| FILE                                                                                                    | VERIFICATION                                                                                          | xpo.center | operator |
|----------------------------------------------------------------------------------------------------|----------------------------------------------------------------------------------------------------|------------|----------|
| L×H                                                                                                    | Dimensions                                                                                            |            | _        |
|                                                                                                    | Crop marks                                                                                            |            |          |
| 1                                                                                                    | Resolution                                                                                            |            |          |
|                                                                                                    | Scaling                                                                                               |            | _        |
| EXPERIENCE OF THE PROPERTY OF THE PROPERTY OF | Sensitive area on eProof                                                                              |            | _        |
|                                                                                                    | Graphic connection<br>between 2 panels<br>except with breakdown<br>service and no<br>production guide |            |          |
|                                                                                                    | Design defects                                                                                        | _          | _        |
|                                                                                                    | Frame                                                                                                 |            |          |
| pdf                                                                                                    | Multiple PDFs                                                                                         |            | -        |
|                                                                                                    | Color                                                                                                 |            | _        |

#3 What does the Portal NOT automatically check and what is manually inspected by our in-house professionals?

Failure to comply with any of the guidelines below, requiring our team to intervene, may be subject to additional fees (estimate provided).

#### Trim marks:

Trim marks are color elements and not automatically detectable. We could automatically erase them but that would also erase all CMJN values identical to the trim marks.

#### Frames:

During the dye sublimation printing, the fabric is subject to dimensional variations, which take place at high temperatures.

Therefore, for graphic elements located at the edge of your file (frames for example), we cannot guarantee desired rendering.

#### Forced resolution:

It is possible of resample the image in order to obtain a resolution higher than 72dpi, but that means greatly damaging the quality of the image and the overall quality of the file. A visual inspection is essential.

#### **File Creation Issues:**

Even if it is not included in our guarantee, our operators may detect potential file creation errors (e.g. color differences, issues with transparency flatness, floats, spelling), so we will contact you in this case.

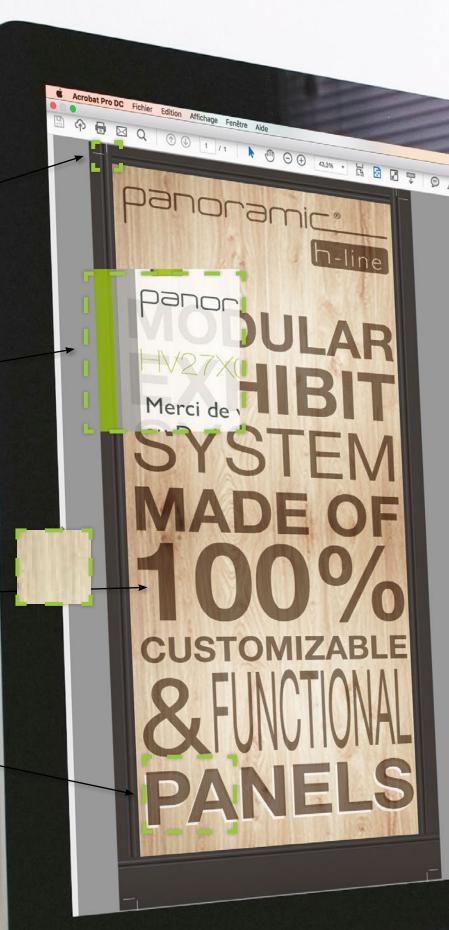

# **Templates**

We provide templates to help make graphic design easier. These templates were created according to our production methods. They show the different **AREAS** that are gauged in order to optimize the production of your graphics. Remember that the image you create will wrap a structure that has its own physical constraints.

Therefore, be sure to work directly in the templates and respect the indicated areas.

All our templates are full scale and have been designed for **graphic arts professionals**, they work with Adobe Illustrator<sup>TM</sup> and Photoshop<sup>TM</sup> softwares.

The use of  $InDesign^{TM}$  is not recommended for large scale graphics, therefore we do not provide those templates.

|       | NDLE AREA.                                                                                                    |                                                                                                    |
|-------|----------------------------------------------------------------------------------------------------|----------------------------------------------------------------------------------------------------|
|       | SIBLE AREA: udes the sensitive area and safe area.                                                                                                    |                                                                                                    |
| SE    | NSITIVE AREA:                                                                                                    |                                                                                                    |
| lt is | not recommended to put any text or logos in                                                                                                    |                                                                                                    |
|       | zone. Area in which the image may disappear                                                                                                    |                                                                                                    |
| or t  | pe deformed during fabrication.                                                                                                    |                                                                                                    |
| DI DI | EED ADEA.                                                                                                    |                                                                                                    |
|       | EED AREA: avoid any problems during the cutting process,                                                                                                    |                                                                                                    |
|       | essential to leave a bleed.                                                                                                    |                                                                                                    |
|       | not include crop marks, the bleed must                                                                                                    |                                                                                                    |
| con   | sist of your image and not white space.                                                                                                    |                                                                                                    |
| N 27  | A COMMAND CONTRACT OF THE PROPERTY OF THE PROPERTY OF THE PROP | # 19 ● 13 ● 2270 68 ● ① + ● ② ◆ Unique contrac Link 1241 ○ ② ● IE  Anthering * A Entwarter date Ability to Anthering than Ability to Anthering than Ability to Ability to Abili  |
| SA    | FE AREA: ZONE VISIBLE                                                                                                    | The second section is the second section of the second section in the second section is the second section in the second section in the second section is section in the second section in the second section is section in the second section in the second section is section in the second section in the second section is section in the second section in the second section is section in the second section in the second section is section in the second section in the second section is section in the second section in the second section is section in the second section in the second section is section in the second section in the second section is section in the second section in the second section is section in the second section in the second section is section in the second section in the second section is section in the section in the section is section in the section in the section is section in the section in the section is section in the section in the section is section in the section in the section is section in the section in the section is section in the section in the section is section in the section in the section is section in the section in the section is section in the section in the section is section in the section in the section is section in the section in the section in the section is section in the section in the section is section in the section in the section is section in the section in the section in the section is section in the section in the section is section in the section in the section in the section is section in the section in the section is section in the section in the section in the section is section in the section in the section is section in the section in the section in the section is section in the section in the section in the section is section in the section in the section is section in the section in the section in the section is section in the section in the section in the section in the section in the section is section in the section in the section in the section is s |
| - 71  | your images and logos in this area.                                                                                                    | Con B                                                                                                    |
|       | ZONE SENSIBLE                                                                                                    | X to                                                                                                    |
| An a  | SENSITIVE AREA                                                                                                    | •                                                                                                    |
| AC    | CESSORIES POSITION: E FOND PERDI                                                                                                    | •                                                                                                    |
| Spa   | ce hidde <mark>n by</mark> an acce <mark>sso</mark> ry (shelves, consoles,                                                                                                    | N.                                                                                                    |
| bro   | chure stand, etc.).                                                                                                    | o o                                                                                                    |
|       | SAFEAREA                                                                                                    | 8                                                                                                    |
| VE    | LUM: POSITION DES ACCESSOR                                                                                                    | E .                                                                                                    |
|       | a concealed by a frame in velum (in particular                                                                                                    | <b>9</b>                                                                                                    |
|       | panoramic h-line)                                                                                                    | •                                                                                                    |
|       | VELUM - RECOUVREMENT DU VISUEL 40MM / 80 MM  CANOPY POSITION - GRAPHIC COVERED 40MM / 80 MM  FACONNA CE                                                                                                    | The templates are subject                                                                                                    |
|       | FAGE OF THE COVERED 40MM / 80MM                                                                                                    | The templates are subject to change. Therefore, it is                                                                                                    |
| Δς    | FACONNAGE<br>FINISHING                                                                                                    | necessary to always refer to the                                                                                                    |
|       | shing touches such as seams, which generally                                                                                                    | latest version of the document                                                                                                    |
|       | resents a corner of the structure to be wrapped.                                                                                                    | (downloadable on the order                                                                                                    |
|       |                                                                                                    | details page).                                                                                                    |

We strongly advise using **Adobe Illustrator™** and **Photoshop™**, so we provide templates for these two programs. Nevertheless, Illustrator™ is preferred for any vector graphics. However, use Photoshop™ for compositions containing mostly photographic elements in order to optimize the quality of your visuals.

We cannot impose a specific software, so we also provide you with a **JPEG file indicating all the format specs,** which you will be able to carry over to your favorite program.

To avoid any issues saving your graphics, we associate an **Adobe<sup>TM</sup> job.options** to the templates, which will manage the export with regards to our production constraints.

Our top priority is to guide you. You will find a link to the **Design Guide**, which we hope will answer most of your questions. Nevertheless, feel free to contact us when in doubt.

I Template for I Spec I job.options I Template for Document presenting incorporating PDF Adobe Adobe Format Specs export parameters, Illustrator™ Photoshop™ certifies that the file conforms to our printing properties one.R 80 **OUR DESIGN TIPS!** #1. Work directly within the template #2. Install the joboptions

#2 The Adobe Illustrator™ template is composed of 3 layers

WARNING: the CROP MARKS and TEMPLATE layers are locked and will not appear when you export the PDF (NON-PRINTABLE layers).

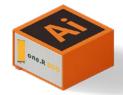

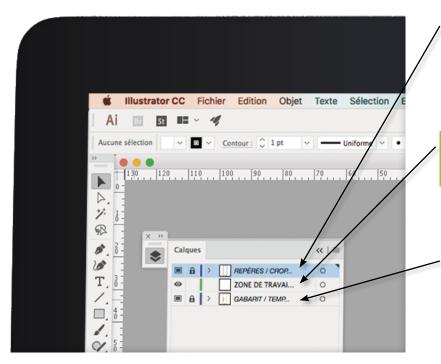

The **CROP MARKS** show the various areas of the TEMPLATE and guide you as you design.

The WORK AREA layer is dedicated

The **TEMPLATE** layer defines the design areas (work area, bleed area, sensitive area and visible area).

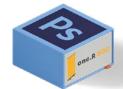

#3 The Adobe Photoshop™ template is composed of 3 layers

Work within the WORK AREA layer, use the CROP MARKS layer as a guide and once your design is complete, MASK OR REMOVE the CROP MARKS and TEMPLATE layers so they do not appear on the final version of the file.

ONLY YOUR CREATION LAYER SHOULD REMAIN AND SHOULD NOT CONTAIN ANY PRINTER'S MARKS.

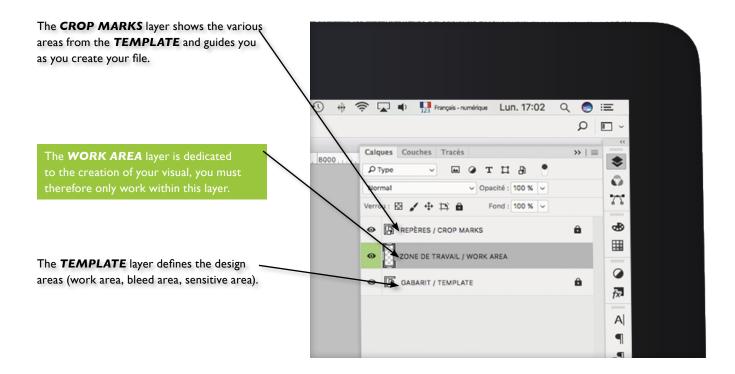

#### #4 Spec

As with the Illustrator™ and Photoshop™ templates, you will find different **AREAS** and their description. The difference lies in the way the dimensions are shown, which you will have to carry over to your own graphics program.

WARNING: each product has its own specificities. Therefore, do not take the characteristics

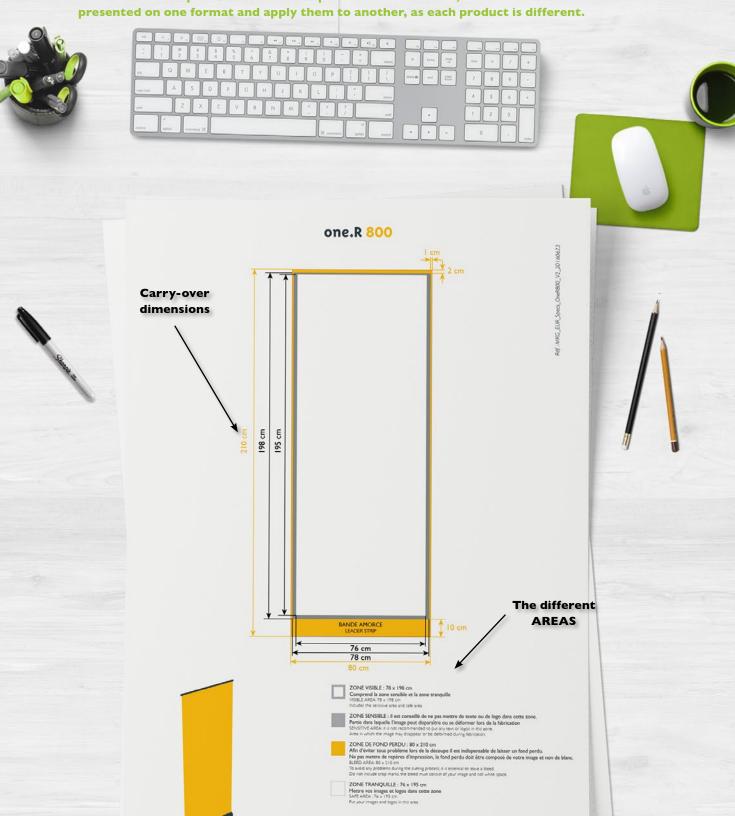

N.B.: Notre format usual est. pdf haute résolution. Pensez à vectoriser les polices. Our preferred file type is high resolution, pdf. Piesse vectorise the films.

# The PDF template

Our template packs (Adobe IllustratorTM, PhotoshopTM and Spec) will be replaced by lighter, single PDF templates with a direct link to the Design Guide download.

We invite you to download the JOB.OPTION XPO now, which includes PDF export settings and certifies that the file conforms to our print properties.

Open the PDF in your design software and work directly in the template (Recommended software : Adobe Illustrator $^{TM}$ )

#I When using Adobe Photoshop™, template contain only 3 layers

WARNING! Once your artwork has been finalized, <u>HIDE OR DELETE</u> the GUIDES and TEMPLATE layers so they do not appear on the final file.

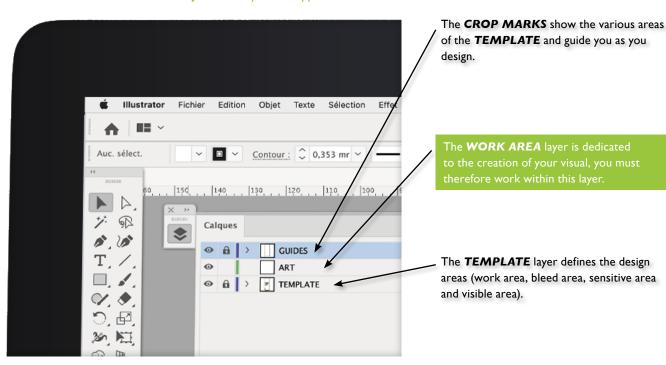

#2 When using Adobe Photoshop™, template contain **only I layer** 

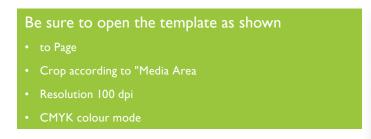

#### Lock the single layer to avoid working on it.

You can choose a merge mode that allows you to keep the visibility of the different areas of the template.

Let's create new layers for graphic creation

Selectionner:

Pages | Images | 3D |

Pages | Images | 3D |

Recader selen : Zone de support |

Lissé |

Taille de l'image : 99,4 Mo |

Largeur : 800 | Millimètres |

Hauteur : 2100 | Millimètres |

Conserver les proportions |

Résolution : 100 | Pixels/pouce |

Mode : Couleurs CMJN |

Profondeur : B bits/sixel |

1 page(s) sur 1 sélectionnée(s) |

Vignette : Petite |

Annuler | OK

Importer un fichier PDF

Download

JOB.OPTION XPO

Don't forget to **HIDE OR DELETE the TEMPLATE layers** so they do not appear on the final file.

SHOULD REMAIN ONLY THE BACKGROUND WITHOUT ANY TEMPLATE REFERENCE BEFORE PDF EXPORT.

# The custom PDF template

For all custom products, XPO generates custom templates.

Single, lighter PDF templates with a direct link to download the Design Guide.

We invite you to download the JOB.OPTION XPO now, which includes the PDF export parameters and certifies that the file complies with our printing properties.

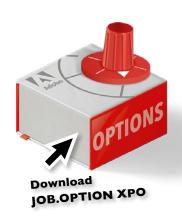

Open the PDF in your editing software and work directly in the template (Recommended software: Adobe IllustratorTM).

All custom templates are created in half format and contain only one layer.

#I Custom template When using Adobe Illustrator™

#### **Lock the single layer** to avoid working on it.

You can choose a merge mode that allows you to keep the visibility of the different areas of the template.

#### Let's create new layers for graphic creation

Don't forget to **HIDE OR DELETE the TEMPLATE layers** so they do not appear on the final file.

SHOULD REMAIN ONLY THE BACKGROUND WITHOUT ANY TEMPLATE REFERENCE BEFORE PDF EXPORT.

#2 When using Adobe Photoshop™

#### Be sure to open the template as shown

- to Page
- Crop according to "Media Area
- Resolution 200 dpi

#### **Lock the single layer** to avoid working on it.

You can choose a merge mode that allows you to keep the visibility of the different areas of the template.

#### Let's create new layers for graphic creation

Don't forget to **HIDE OR DELETE the TEMPLATE layers** so they do not appear on the final file.

SHOULD REMAIN ONLY THE BACKGROUND WITHOUT ANY TEMPLATE REFERENCE BEFORE PDF EXPORT.

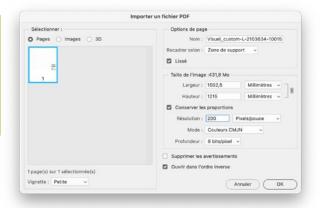

#### WARNING

You can open the template at scale I

21.

# Artboards or Multipanel panoramic h-line template

h-line

For the product panoramic h-line, XPO generates worktop or multipanel templates.

Single PDF templates with a direct link to the Design Guide download, so you don't have to cut up your files yourself after defining them when creating the DDP.

You download your Work Plans directly to your order and XPO.CENTER will cut out the various visuals for production.

#### So you don't have to make visual connections anymore, XPO takes care of that for you.

We invite you to download the JOB.OPTION XPO now, which includes the PDF export parameters and certifies that the file complies with our printing properties.

ATTENTION. In cases where your graphic composition is made according to the physical cut of your structure, therefore without a real visual connection between the frames, you should upload your files individually and not as a work plan. For more information contact XPO operators.

#### **WARNING**

Download

JOB.OPTION XPO

Be sure to communicate your expectations in terms of the Work Plan when creating the DDP. If necessary, a generic definition will be provided.

This proposal may not be consistent with your graphic intentions. In this case, do not hesitate to ask for a revision of the RFP before proceeding with the creation of the visuals.

Open the PDF in your editing software and work directly in the template (Recommended software: Adobe Illustrator $^{TM}$ ).

All Work Plan templates are created in half size and contain only one layer.

<u>See the previous page for using the Work Plan Template in Adobe IllustratorTM and PhotoshopTM.</u>

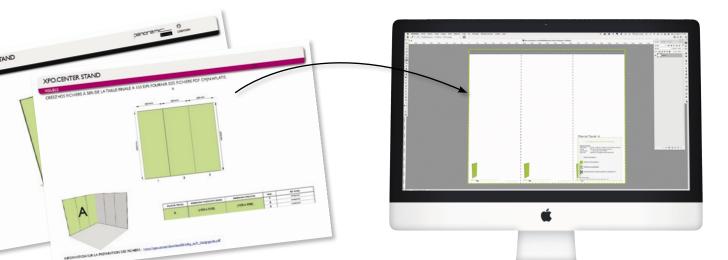

#### Creation of Work Plan or individual file?

CAUTION. Do not confuse Work Plan and Multi Panel. The files submitted in Work Plan will be automatically cut for the standard production of the panoramic h-line product, unlike the Multi Panel files produced with a wire frame.

If in doubt, contact your project manager or XPC operator before making your files.

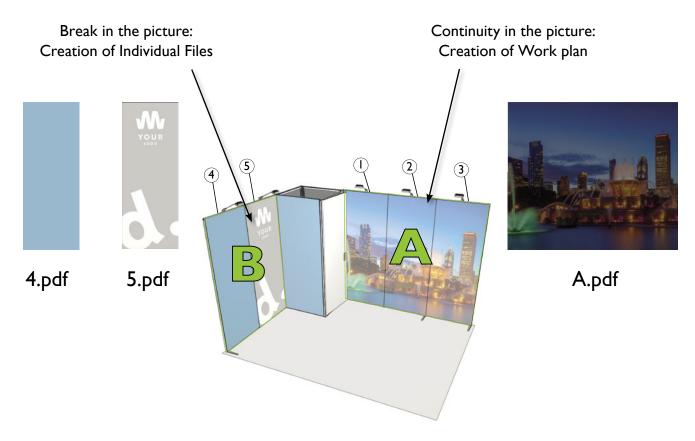

#### Upload as a Work Plan or as an individual file?

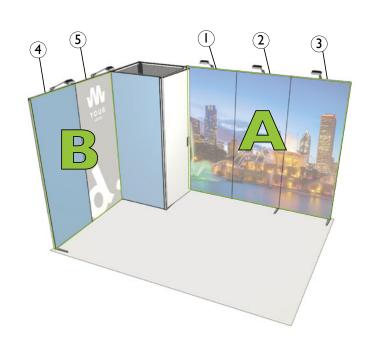

#### Continuity in the picture: Upload as Work plan

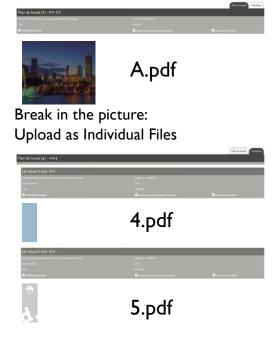

# Impeccable Graphics

In order to enhance your project, here are some tips on resolution, image mode and format in relation to our production methods.

#### #I Resolution

As with our templates, we strongly advise **a resolution of 100 dpi** on the final full-scale format (minimum 72 dpi). A lower resolution can result in visual artifacts. A higher resolution, often useless, can weigh down your file and delay its processing by the portal.

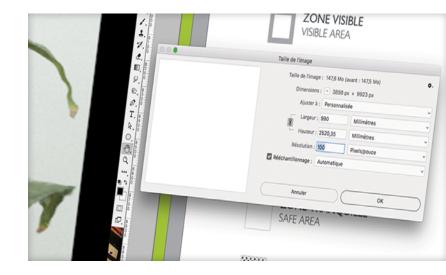

#### #2 Image Mode

You can create your documents in the colorimetric mode of your choice. It is however compulsory to convert the print file to CMYK (Cyan, Magenta, Yellow, Key/Black, aka CMYK) before saving it. If you create your PDF files using our job.options, the conversion will happen automatically at this time.

Failure to follow these instructions will systematically generate color problems.

The portal does not block RGB or LAB files, it converts them into CMYK. However, the automatic conversion in our workflow may generate discrepancies or cause damage to the graphics.

#### #3 Linked images

When saving the file, **you must "include linked images".** If the images are not included in the PDF, they become ghost images. They appear in the PDF but can disappear during the file processing or printing.

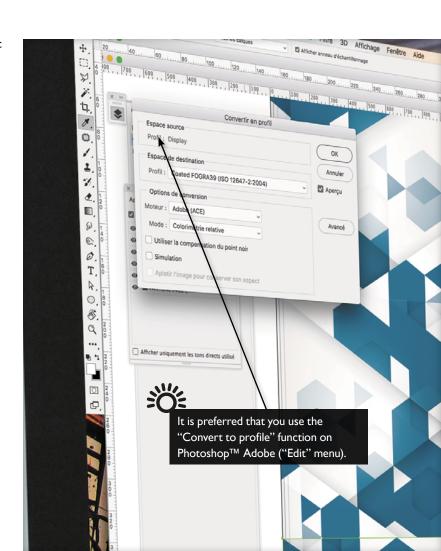

#### #4 File format and job options

#### HIDE OR DELETE the GUIDES and TEMPLATE layers so they do not appear on the final file.

The xpo.center portal only accepts PDF files (I Graphic = I PDF).

We provide job options to help make saving your files easier. They include PDF export parameters which certify that a file is compliant with our printing properties. By installing the job options, the quality of your prints will be enhanced (the final results will be truer to your desired rendering).

#### What does a job option do?

It incorporates fonts and converts into CMJN (except Pantone® colors), while complying with the COATED FOGRA39 (ISO 12647-2: 2004) color standard.

- I Install by double-clicking it.
- 2 Select the job option when exporting your graphics to PDF format.
- 3 In one click, your PDFs will be ready to upload to the portal.

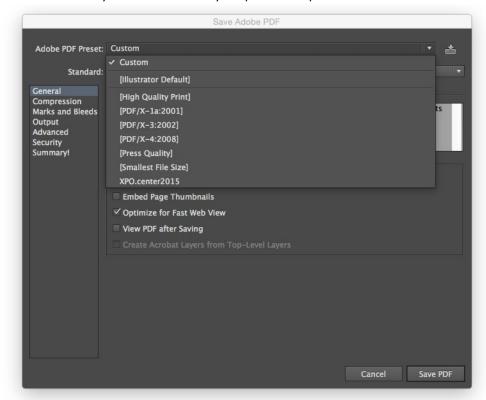

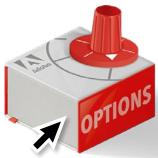

Download JOB.OPTION XPO

**WARNING!** If you do not use the job options: All fonts must be vectorized. All images must be imbedded if you use Illustrator™.

Your file must not contain trim marks or printer's marks.

Be sure to NOT use overprint mode.

#### #5 Benefits of **flattening / rasterizing** your files

Flattening / Rasterizing files helps:

- prevent issues with flattening transparencies (white lines which primarily occur on files exported from Indesign™ and Illustrator™);
- vector images rasterized (?) go through the portal without the risk of being refused;
- process files more quickly, since they're not as heavy;
- reduce file upload time.

#### #6 Naming your files

#### Please adopt the following rule when naming your files:

ClientName-OrderNumber-ProductName-ProjectName-Letter or Line number

Example: StandFrance-150465-Xtension3x3-LaPoste Or StandFrance-150465-Xpressions3x3-LaPoste-A

in order to **FLATTEN** / RASTERIZE them.

# Color Management

#### Color & Production Management

**Production is exclusively in CMYK,** so be sure to respect the color mode when saving your files.

The FOGRA39 colorimetric profile is integrated in our templates, using them will ensure optimal color results.

We also provide a job option which will ensure the color mode for file exporting.

Note: Please be advised that the colors printed on your graphic will differ from those that appear on your screen or on glossy paper.

#### PANTONE®

You may want to use Pantone® color references in your files.

These references are not intended for digital printing, nor for printing on fabric, however we can use them as a basis for the desired color.

Our printing methods make it possible to reproduce approximately 40% of Pantone® colors.

If you have a specific request that includes Pantone®, please inform us when you place your order and anticipate a few extra days of production time.

Without explicit instructions from you, all spot colors will be converted to CMYK. However, the automatic conversion in our workflow may generate discrepancies or cause damage to the graphics.

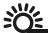

If you desire a specific color rendering, before placing your order, please provide us with a color proof created using the file you have sent.

Otherwise, printing will be done according to our usual color profile

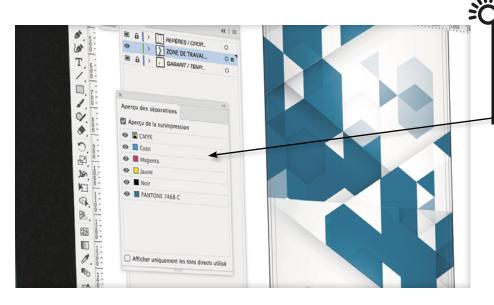

In Adobe Illustrator™ or Acrobat™, display the Ink
Manager to get an overview of the separations and detect spot colors before placing your order

#### Reprints

Specify at the beginning of your order if it is a reprint so that the same color profile is used.

Our xpo.center team may also ask you to send an existing graphic to compare colors, only in the case of flat colors (NOT the case for gradients, images, or transparency).

#### #I Choose Rich Black

For solid black areas (large size), we recommend reinforcing black with 50% of the 3 other colors (C 50 M 50 Y 50 K 100).

#### #2 Successful Gradients

Note that sometimes gradients may show bands or streaks.

This undesired effect is simply the result of miscalculations within your file. We are not to be held accountable for this sort of gradient flaw.

When values within a gradient get pushed so much that there is no color/value in the file to actually represent the mathematical change that's been applied you get **bands of color**, which is called **banding**.

How to reduce the effects?

On the large size prints, there is no miraculous formula, but we can provide a few useful hints:

- In general, **gradients in Photoshop**<sup>™</sup> are superior to those in Illustrator<sup>™</sup>...
- When you use a **black-to-color gradient**, it's important to use rich black, enriching both ends of the gradient with the same primary color.

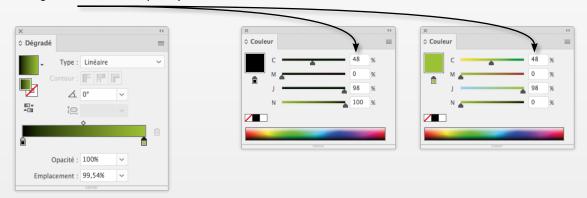

■ When you create a gradient, be sure to maintain at least a 20% variation between the two colors you're using.

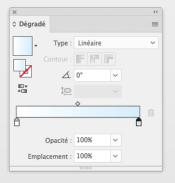

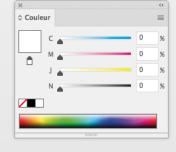

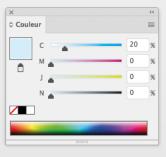

- The **shape gradient** in Illustrator<sup>™</sup> functions more effectively than the gradient tool.
- You can add noise (I to 2%) or blur to your gradient in order to reduce the effect.
- Do **not use JPEG format** to make gradients.
- You can **create your gradient in 16 bits, then convert the document to 8 bits.**The number of colors is significantly higher in 16 bits.

#### #3 Beware of overprinting

It is essential to verify your document by viewing the overprint preview. This will show a real view of your file before printing.

It is very easy to unintentionally attribute overprint to an object, so remember to activate the overprint preview in Acrobat™or your DTP software before placing your order.

To check for overprinting when you work on Illustrator $^{TM}$ , go in the View tab and click on **Overprint** Preview.

If no objects load on the screen that means that there will not be this type of issue.

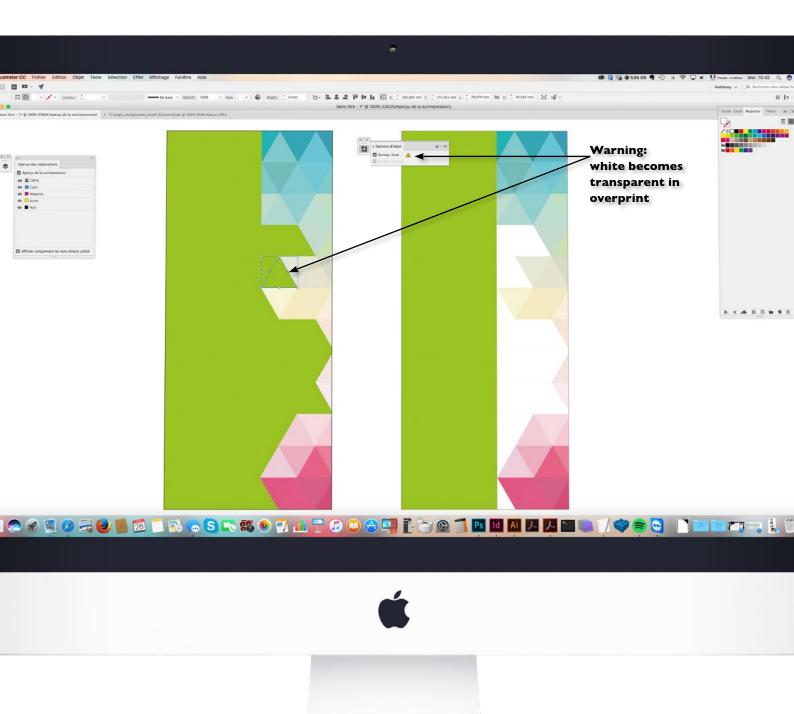

# Reprinting for Panoramic Booths

#### For Panoramic stands, we only guarantee reprints of complete artboards.

We consider an artboard to be a set of inseparable graphics.

Since many parameters can change between two printings (printer, ink, paper, fabric, etc.), we cannot guarantee colorimetry or that new graphics adjacent to or in between other graphics will align.

It is therefore essential to order the reprint of all connected and inseparable graphics that make up a single graphic set as in the example below.

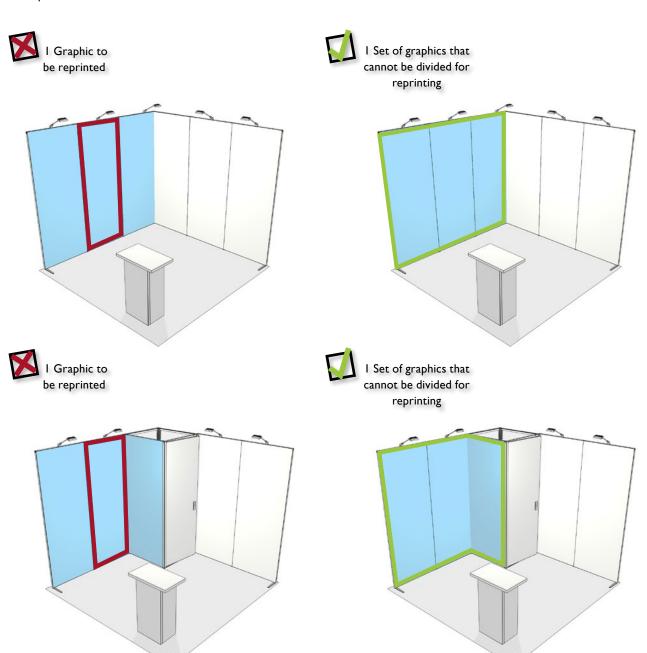

### Creative Advice

#### #I Fonts: Vectorize your Text

By vectorizing your texts, you can avoid any problems interpreting fonts when the file is ripped, like issues incorporating licensed fonts.

Furthermore, the intervention on your files will be simplified by avoiding any issues with missing fonts.

In Illustrator™, select your text, then in the Text menu, choose vectorize.

#### **Text Fonts**

Do not use **thin** or **ultra-thin** typeface, as there is a high risk of color migration.

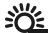

We advise you to use body text with characters at least 7 mm high. You're working on VERY large size prints in comparison with traditional printing formats (A4, A3, brochures, flyers, etc.), as a consequence, be sure to adapt your typographic features to optimize legibility.

#### #2 Stock Photography

When choosing to use stock images, be sure to verify the format and the resolution of the images purchased. Both must be adapted to the dimensions of your file.

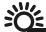

Files purchased from image databases are in RGB. Make sure you modify the color mode of those images before integrating them into your compositions.

Along the same lines, and to be sure that the purchased file is adapted to the format of your graphic in terms of resolution, you should resample them at 100 dpi.

Finally, and generally speaking, always remember to verify the rendering of your graphics in their final full-scale format.

For more information. read about Impeccable graphics on page 19.

#### #3 Watch out for borders and frames

The templates we provide delineate different work areas and indicate the position of the sensitive area (in grey).

During dye sublimation printing, the fabric is subject to dimensional variations, which take place at high temperatures. Therefore, we cannot guarantee rendering of graphic objects located at the edge of your file (borders for example). This is particularly the case when a file contains regular borders.

The regularity of the border is guaranteed with a 5 mm margin of

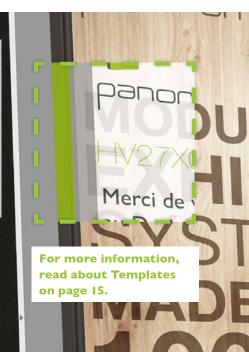

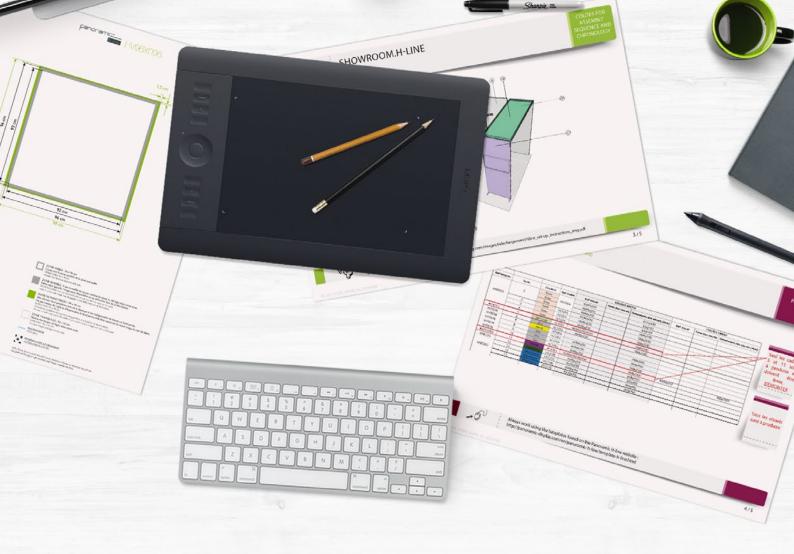

# DESIGN GUIDE

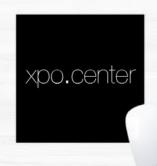

Always Contact us if you have any questions before you start your stand project.

The Xpo team is at your service!

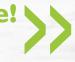